BERGISCHE UNIVERSITÄT WUPPERTAL GAUSS-STRASSE 20 42119 WUPPERTAL TELEFAX (0202) 439-2901 TELEFON (0202) 439-0 WWW www.uni-wuppertal.de

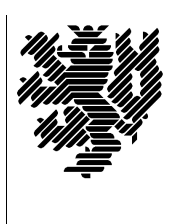

*Fachbereich C*

MATHEMATIK UND NATURWISSENSCHAFTEN Fachgruppe Mathematik und Informatik

Prof. Dr. Hans-Jürgen Buhl Praktische Informatik / Numerik

E-Mail: buhl@math.uni-wuppertal.de WWW: http://www.math.uni-wuppertal.de/∼buhl

## Grundlagen der Rechnerarchitektur

 $SS\ 2010 - \ddot{U}$ bungsblatt 8

Ausgabe: 21. Juni 2010

Aufgabe 1. Die Funktionsweise einer CPU

Durchlaufen Sie mit Hilfe von

[http://tams-www.informatik.uni-hamburg.de/applets/baukasten/DA/VNR](http://tams-www.informatik.uni-hamburg.de/applets/baukasten/DA/VNR_Simulation_1b.html) Simulation 1b.html

die Ausführung eines Computerprogramms. Beschreiben Sie in eigenen Worten den "fetch - decode - execute"-Zyklus der Befehlsausführung.<br>Wes ist unter der Befehlen LDA #72. LDA 72 und LDA (72) zu verste. Was ist unter den Befehlen LDA #73, LDA 73 und LDA (73) zu verstehen?

Aufgabe 2. Adressberechnung

Stellen Sie den Datenfluss auf den Bussen eines x86-Rechners bei der Durchführung des Befehls

MOV ECX,12345678H[EAX][EBX\*8]

graphisch dar. Welcher Anteil der Quelladresse wird Offset, welcher Basisadresse und welcher Index genannt?

Wie heißen die Adressierungsarten der Datenquelle in den folgenden Beispielen?

- a.) MOV AX,0FFFFH
- b.) MOV DL,AL
- c.) MOV AX,[1234H]
- d.) MOV AX,[BX]
- e.) MOV AL,[BX]+4
- f.) MOV AX,MYDATA[SI]
- g.) MOV AX,ELEMENT[BX][DI]

Was ist eine effektive Adresse?

## Aufgabe 3. Computer-Historie

Schildern Sie kurz in eigenen Worten die Entwicklung der Computertechnologie gemäß der Seite 8 der Materialsammlung.

Wie könnte die Tabelle für die Jahre bis 2010 fortgesetzt werden?

## Aufgabe 4. 80x86-Primitiva

Verschaffen Sie sich mittels

[http://www.math.uni-wuppertal.de/](http://www.math.uni-wuppertal.de/~fpf/Uebungen/GdR-SS02/opcode_i.html)∼fpf/Uebungen/GdR-SS02/opcode i.html

einen Überblick der allen Intel-CPUs gemeinsamen Befehle. Klassifizieren Sie diese. Ergänzen Sie ihre Liste um die FP-Befehle.